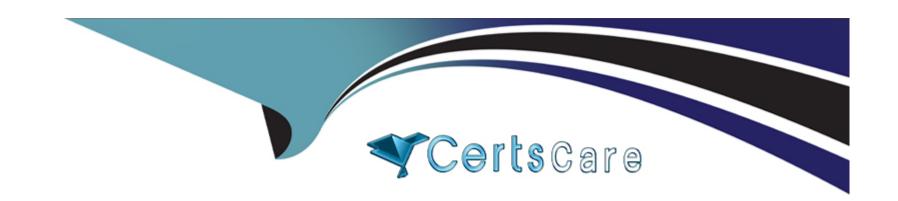

# Free Questions for HPE0-S60 by certscare

Shared by Carlson on 15-04-2024

For More Free Questions and Preparation Resources

**Check the Links on Last Page** 

# **Question 1**

**Question Type:** MultipleChoice

Which statement about the HPE D3940 storage module is true?

### **Options:**

- A- SATA drives requires redundant 10 adapters to be installed in this module
- B- Up to five modules can be installed in a single frame with Gen10 servers
- C- it is configured through CLI available from HPE Synergy console
- D- Only one type of drives (SATA, SAS, SSD) can be installed in each module

#### **Answer:**

С

# **Question 2**

**Question Type: Hotspot** 

After deploying HPE Superdome Flex 280 you need to check Core Analysis Engine (CAE) Log.

Click the appropriate section in the HPE Superdome Flex 280 management interface that will allow you to complete this task.

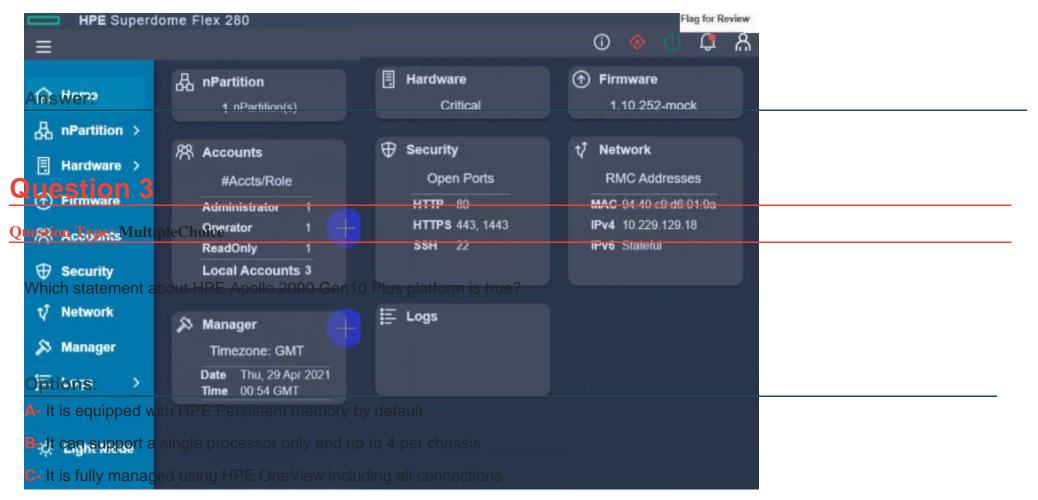

D- It offers servers with AMD EPYC and Intel Xeon Scalable CPUs

#### **Answer:**

В

### **Question 4**

#### **Question Type:** MultipleChoice

Your customer added a new Ethernet network in HPE Oneview mat is used to manage their HPE Synergy platform.

When the customer tries to connect one of the compute nodes to this network through the server profile, this network is not available.

What must be done to fix this issue?

#### **Options:**

- A- Check the Logical Enclosure settings and verify if the maximum number of networks allowed for this LE is reached.
- B- To make this network available to use in the server profile, the customer must enable the Smart Link feature within network definition.
- C- The newly created network must be added to the uplink set within the LIG, and Logical interconnect configuration must be updated from the LIG.
- D- Check within the server profile which server hardware is used and perform the Refresh operation on this compute node to get the latest adapter information.

#### **Answer:**

C

### **Question 5**

#### **Question Type:** MultipleChoice

Your customer has 6 logical enclosures spanning 18 HPE Synergy frames. The customer needs to add one more logical enclosure based on 5 HPE Synergy frames

How will this change impact the customer environment?

### **Options:**

- A- The customer can add a new logical enclosure to the existing setup because the maximum number of logical enclosures in a single management ring is not reached.
- B- The customer has to expand the management ring capacity either by adding HPE Composer 2 modules or adding memory to reach 128GB per module.
- C- The customer has to create a new management ring for new logical enclosure because the maximum number of frames m a single management ring is reached.
- D- The customer can add a new logical enclosure to an existing setup once all required licenses are added to HPE OneView and

| associated with the new frames.                                                       |  |
|---------------------------------------------------------------------------------------|--|
|                                                                                       |  |
| Answer:                                                                               |  |
| A                                                                                     |  |
|                                                                                       |  |
| Question 6                                                                            |  |
| uestion Type: MultipleChoice                                                          |  |
|                                                                                       |  |
|                                                                                       |  |
| Options:                                                                              |  |
|                                                                                       |  |
| A- Number of the CPUs                                                                 |  |
| A- Number of the CPUs                                                                 |  |
| A- Number of the CPUs  B- installed operating system                                  |  |
| A- Number of the CPUs  B- installed operating system  C- Mezzanine card configuration |  |

# **Question 7**

#### **Question Type:** MultipleChoice

Your customer plans to deploy VMware ESXi 7 0 U2 and they are looking for a hardware platform mat wilt allow them to use up to 24 TB of physical memory.

Which HPE compute system meets this customer's requirements?

### **Options:**

- A- HPE ProLiant DL380 Gen 10 Plus
- B- HPE Synergy 480 Gen10 Plus
- C- HPE ProLiant DL560 Gen10
- D- HPE Superdome Flex 280

#### **Answer:**

Α

## **Question 8**

### **Question Type:** OrderList

Your customer plans to use HPE OneView for VMware vCenter Server to deploy ESXi systems. They created a server profile template that they want to use in HPE OneView.

Put the steps required to configure HPE OneView for VMware vCenter Server on the left into their correct order on the right.

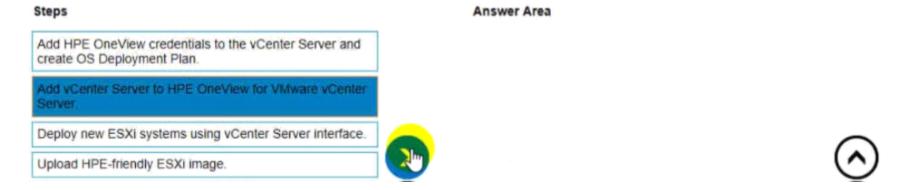

#### Answer:

De the Company of the Company of the

# **Question 9**

### **Question Type:** MultipleChoice

Your customer plans to deploy VMware ESXi 7. 0 U2, and they are looking for a hardware platform that will allow them to use up to 16 CPU sockets

Which HPE compute system meets the customer requirements?

### **Options:**

- A- HPE ProLiant DL580 Gen10
- B- HPE ProLiant OL380 Gen 10 Plus
- C- HPE Synergy 480 Gen10 Plus
- D- HPE Superdome Flex system

#### **Answer:**

C

### To Get Premium Files for HPE0-S60 Visit

https://www.p2pexams.com/products/hpe0-s60

### **For More Free Questions Visit**

https://www.p2pexams.com/hp/pdf/hpe0-s60

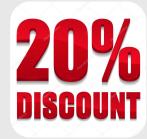